# VGA Implementation

Last updated 7/19/23

```
-- VGA drvr.vhdl
-- Created: 9/14/16
-- By: ti
-- For: EE3921
-- Rev 1 - modified for DE10 Lite - 7/24/17
-- Rev 2 - name changed
          modified to conform to best practices - 7/15/18
  overview
-- VGA sync driver
-- Creates the necessary v-sync and h-sync signals to drive a VGA display
-- Creates pixel X and Y coordinates to indicate the current raster location
-- Creates a "display on" signal to indicate data is being displayed (optional usage)
-- Provides a buffer path for the RGB signal to ensure syncronization (optional usage)
      NOTE: If using the RGB buffering, the RGB output is already blanked
            by the display on signal
--- Details
-- Default is:
               25MHz clock
              640 x 480 display
-- Override default by using generics
-- Uses whatever the standard requires for a pixel clock
       eg. default operation requires a 25MHz input (pixel) clock
            which can be created via PLL of the DE10 Lite base 50MHz clk
   Note that different display resolutions require:
      Different pixel parameters
      Different pixel clock frequencies
      Different sync pulse polarities
   This code is developed based on timing:
       back porch -> display -> front porch -> sync pulse
```

```
library ieee;
use ieee.std_logic_1164.all;
use ieee.numeric_std.all;
use ieee.math_real.all:
entity VGA_drvr is
   generic(
       -- Default VGA 640-by-480 display parameters
       H_back_porch: natural:=48;
       H_display: natural:=640;
       H_front_porch: natural:=16;
       H_retrace: natural:=96;
       V_back_porch: natural:=33;
       V_display: natural:=480;
       V_front_porch: natural:=10;
      V_retrace: natural:=2;
Color_bits: natural:=4;
       H_sync_polarity: std_logic:= '0'; -- depends on standard (negative -> 0), (positive -> 1)
       V_sync_polarity: std_logic:= '0'; -- depends on standard (negative -> 0), (positive -> 1)
      -- calculated based on other generic parameters
H_counter_size: natural:= 10; -- depends on above generic values
V_counter_size: natural:= 10 -- depends on above generic values
   );[
```

```
port(
      -- clock and reset - vid_clk is the appropriate video clock
      -- vid_clk would be 25MHz for a 640 x 480 display
                     in std_logic;
      i_vid_clk:
      i_rstb:
                     in
                          std_logic;
      -- standard video sync signals
      o_h_sync:
                     out
                          std_logic;
      o_v_sync:
                     out
                           std_logic;
      -- X and Y values for current pixel location being written to the screen
      -- Can be used for reference in upper levels of design
      o_pixel_x:
                     out std_logic_vector (H_counter_size -1 downto 0);
      o_pixel_y:
                     out std_logic_vector (V_counter_size - 1 downto 0);
      -- signal to indicate display is actively being written
      -- use this to set RGB values to 0 when not on an active part of the screen
      -- ** not used if using the RGB in/out synchronous signals
      o_vid_display: out
                         std_logic;
      -- convenience signals
      -- syncronize rgb outputs to vid_clk
      i_red_in:
                     in
                           std_logic_vector((Color_bits - 1) downto 0);
      i_green_in:
                     in std_logic_vector((Color_bits - 1) downto 0);
                     in std_logic_vector((Color_bits - 1) downto 0);
out std_logic_vector((Color_bits - 1) downto 0);
      i_blue_in:
      o_red_out:
      o_green_out:
                          std_logic_vector((Color_bits - 1) downto 0);
                     out
      o_blue_out:
                     out
                           std_logic_vector((Color_bits - 1) downto 0)
end;
```

```
architecture behavioral of VGA_drvr is
    -- Counter signals
    signal h_count:
                                  unsigned(H_counter_size - 1 downto 0);
                                  unsigned(H_counter_size - 1 downto 0);
    signal h_count_next:
                                  unsigned(V_counter_size - 1 downto 0);
    signal v_count:
    signal v_count_next:
                                  unsigned(v_counter_size - 1 downto 0);
    -- Display signals
    signal v_display_on:
                                  std_logic;
    signal h_display_on:
signal display_on:
                                  std_logic:
                                  std_logic:
    -- Convenience signals (RGB buffering)
    signal red: unsigned((Color_bits - 1) downto 0);
signal green: unsigned((Color_bits - 1) downto 0);
signal blue: unsigned((Color_bits - 1) downto 0);
begin
```

```
counter logic
process (h_count, v_count)
begin
         Horizontal counter
   if (h_count >= (H_back_porch + H_display + H_front_porch + H_retrace - 1)) then
      h_count_next <= (others => '0');
   else
      h_count_next <= h_count + 1;</pre>
   end if:
         Horizontal Sync
   if ((h_count >= (H_back_porch + H_display + H_front_porch)) and
                   (h_count <= (H_back_porch + H_display + H_front_porch + H_retrace))) then
      o_h_sync <= H_sync_polarity;</pre>
   else
      o_h_sync <= not(H_sync_polarity);</pre>
   end if:
         Horizontal display on
   if ((h_count >= (H_back_porch)) and (h_count <= (H_back_porch + H_display - 1))) then</pre>
      h_display_on <= '1':
   else
      h_display_on <= '0';
   end if;
```

```
Vertical counter
         Must also wait for the end of the horizontal counter
         to get all the way to the lower right
   if ((v_count >= (V_back_porch + V_display + V_front_porch + V_retrace - 1)) and
                  (h_count >= (H_back_porch + H_display + H_front_porch + H_retrace -1))) then
      v_count_next <= (others => '0');
   elsif (h_count >= (H_back_porch + H_display + H_front_porch + H_retrace -1)) then
      v_count_next <= v_count + 1;</pre>
      v_count_next <= v_count;</pre>
   end if:
         Vertical Sync
   if ((v_count >= (V_back_porch + V_display + V_front_porch)) and
                   (v_count <= (V_back_porch + V_display + V_front_porch + V_retrace))) then
      o_v_sync <= V_sync_polarity;
   else
      o_v_sync <= not(V_sync_polarity);</pre>
   end if:
         Vertical display on
   if ((v_count >= (V_back_porch)) and (v_count <= (V_back_porch + V_display - 1))) then
      v_display_on <= '1';</pre>
      v_display_on <= '0';</pre>
   end if:
end process;
      Combined display on
display_on <= h_display_on AND v_display_on;</pre>
```

```
Synchronous update section
process (i_vid_clk, i_rstb)
begin
   if i_rstb='0' then
      v_count <= (others=>'0');
      h_count <= (others=>'0');
      red <= (others=>'0');
      green <= (others=>'0');
      blue <= (others=>'0');
   elsif (rising_edge(i_vid_clk)) then
      v_count <= v_count_next;</pre>
      h_count <= h_count_next;</pre>
      -- RGB syncronizer
      red <= unsigned(i_red_in);</pre>
      green <= unsigned(i_green_in);
blue <= unsigned(i_blue_in);</pre>
   end if:
end process;
```

```
Output section
   -- alternate signal to control RGB values externally
   -- not used if the RGB syncronizer is used
   o_vid_display <= display_on;
   -- pixel values range from 0 to ((display size) -1)
   -- if display is off, pixel values are set to (display size)
   -- eg x might range from 0 to 799 with x = 800 when the display is off
   process(all)
   begin
      if(h_display_on = '1') then
         o_pixel_x <= std_logic_vector(h_count - H_back_porch);
      else
         o_pixel_x <= std_logic_vector(to_unsigned(H_display, H_counter_size));
      if(v_display_on = '1') then
         o_pixel_y <= std_logic_vector(v_count - V_back_porch);
         o_pixel_y <= std_logic_vector(to_unsigned(V_display, V_counter_size));
      end if:
   end process;
   -- RGB helper to turn off RGB when display is not in the active area of the screen
   process(all)
   begin
      if(display_on = '1') then
         o_red_out <= std_logic_vector(red);</pre>
         o_green_out <= std_logic_vector(green);</pre>
         o_blue_out <= std_logic_vector(blue);
         o_red_out <= (others => '0');
         o_green_out <= (others => '0');
         o_blue_out <= (others => '0');
      end if:
   end process;
end architecture:
```

```
-- vga_1280x1024_test_de10.vhd1
-- Created: 7/16/18
-- By: johnsontimoj
-- For: EE3921
  Overview
- Test for VGA_drvr in 1280 x 1024 mode
-- Instantiates the VGA_drvr module and drives RGB
      1280 x 1024 at 108MHz
--- Details
-- uses switches as RGB input
library ieee;
use ieee std_logic_1164.all;
use ieee.numeric_std.all;
entity vga_1280x1024_test_de10 is
   port(
      CLOCK_50:
                   in std_logic; -- 50MHz
                   in std_logic_vector(9 downto 0);
      SW:
                   out std_logic;
      VGA HS:
      VGA_VS:
                   out std_logic;
      VGA_R:
VGA_G:
VGA_B:
                   out std_logic_vector(3 downto 0);
                   out std_logic_vector(3 downto 0);
out std_logic_vector(3 downto 0)
end:
```

```
architecture hardware of vga_1280x1024_test_de10 is
   -- intermediate signals
   signal clk_108:
                           std_loaic:
   COMPONENT VGA_drvr
      GENERIC(
         -- Default VGA 640-by-480 display parameters
         H_back_porch: natural:=48;
         H display:
                        natural:=640;
         H_front_porch: natural:=16;
         H_retrace: natural:=96;
         V_back_porch: natural:=33;
         V_display:
                        natural:=480:
         V_front_porch: natural:=10;
         V_retrace:
                        natural:=2;
         Color_bits:
                        natural:=4;
         H_sync_polarity: std_logic:= '0'; -- depends on standard (negative -> 0), (positive -> 1) 
V_sync_polarity: std_logic:= '0'; -- depends on standard (negative -> 0), (positive -> 1)
         -- calculated based on other generic parameters
         H_counter_size: natural:= 10; -- depends on above generic values
         V_counter_size: natural:= 10
                                           -- depends on above generic values
      PORT(
         i_vid_clk
                            IN STD_LOGIC;
         i_rstb
                          IN STD_LOGIC:
         o_h_sync
                        : OUT STD_LOGIC;
                         : OUT STD_LOGIC;
         o_v_sync
                        : OUT STD_LOGIC_VECTOR(h_counter_size-1 DOWNTO 0);
         o_pixel_x
         o_pixel_y
                        : OUT STD_LOGIC_VECTOR(v_counter_size-1 DOWNTO 0);
         o_vid_display : OUT STD_LOGIC;
                        : IN STD_LOGIC_VECTOR(color_bits-1 DOWNTO 0);
         i_red_in
                        : IN STD_LOGIC_VECTOR(color_bits-1 DOWNTO 0);
         i_green_in
         i_blue_in
                         : IN STD_LOGIC_VECTOR(color_bits-1 DOWNTO 0);
                    : OUT STD_LOGIC_VECTOR(color_bits-1 DOWNTO 0);
         o_red_out
         o_green_out : OUT STD_LOGIC_VECTOR(color_bits-1 DOWNTO 0);
         o_blue_out
                         : OUT STD LOGIC VECTOR(color bits-1 DOWNTO 0)
      );
   END COMPONENT;
   component pll_108MHz
      PORT
         inclk0: IN STD_LOGIC := '0';
             : OUT STD_LOGIC
   end component;
Begin
```

```
Begin
   -- VGA_drvr with 1280x1024 configuration
   vga: VGA_drvr
      generic map(H_back_porch => 248,
                    H_display => 1280,
                    H_front_porch => 48,
                    H_retrace => 112,
                    V_back_porch => 38,
                    V_{display} => 1024,
                    V_front_porch => 1,
                    V_retrace => 3,
                    Color_bits => 4,
                    H_counter_size => 11,
                   V_counter_size => 11,
H_sync_polarity => '1',
V_sync_polarity => '1'
      PORT MAP (
                 i_vid_clk
                                 => clk_108,
                               => SW(0),
                i_rstb
                             => VGA_HS,
=> VGA_VS,
                o_h_sync
                 o_v_sync
                --o_pixel_x => PIXEL_X,
--o_pixel_y => PIXEL_Y,
                 --o_vid_display => VID_DISPLAY,
                i_red_in(0) => SW(7),
                                 => SW(7),
                 i_red_in(1)
                i_red_in(2)
                                => SW(8)
                 i_red_in(3)
                 i\_green\_in(0) => SW(4),
                i_green_in(1)
i_green_in(2)
                                 => SW(4)
                                => SW(5),
                 i\_green\_in(3) => SW(6),
                 i_blue_in(0)
                i_blue_in(1)
i_blue_in(2)
                                 => SW(2)
                 i_blue_in(3)
                               => SW(3)
                o_red_out
                                => VGA R.
                o_green_out
                                => VGA G.
                 o_blue_out
                                 => VGA_B
   -- Clock divider PLL
   pll : pll_108MHz
      PORT MAP (
                inc1k0 => CLOCK_50,
                c0 => c1k_108
      );
end architecture;
```

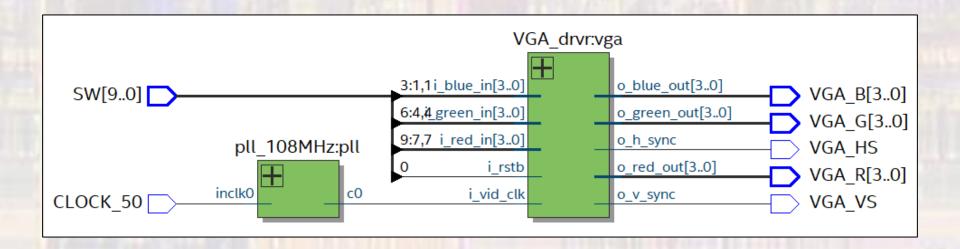